### A shader unit

Architecture, OpenGL-specific aspects, simulator implemented using SystemC, adaptions for embedded systems

Philipp Klaus Krause

January 22, 2008

**KORK ERKER ADE YOUR** 

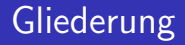

#### [Architecture](#page-6-0)

- [Implementing OpenGL](#page-12-0)
- [Adaptions for use in embedded systems](#page-16-0)

## **Gliederung**

#### [Introduction](#page-2-0)

[Architecture](#page-6-0)

[Implementing OpenGL](#page-12-0)

<span id="page-2-0"></span>[Adaptions for use in embedded systems](#page-16-0)

# OpenGL pipeline

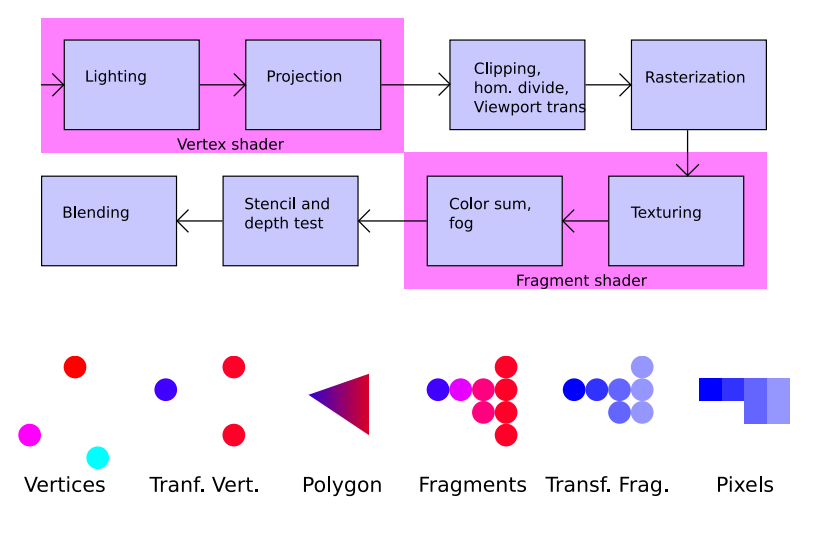

K ロ ▶ K @ ▶ K 할 ▶ K 할 ▶ | 할 | © 9 Q @

- Replace parts of the graphics pipeline to gain flexibility
- Written in special-purpose languages like GLSL
- Executed on special-purpose, programmable processors called shader units
- **Demon Unified shaders: Shader units can be dynamically assigned to** different shader types

**KORK ERKER ADE YOUR** 

Different architectures in use

■ Architecture of a shader unit (for OpenGL shaders)

- Selected aspects of hardware implementation
- Adaptions for embedded systems
- Cycle-accurate simulator written in SystemC
- Assembler

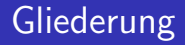

[Architecture](#page-6-0)

[Implementing OpenGL](#page-12-0)

<span id="page-6-0"></span>[Adaptions for use in embedded systems](#page-16-0)

### Processor and parts of its environment

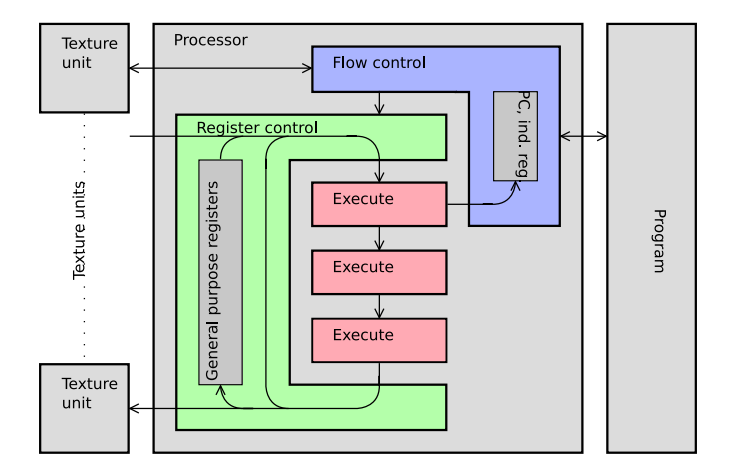

K ロ ▶ K @ ▶ K 할 ▶ K 할 ▶ | 할 | © 9 Q @

## Execution environment

- (Up to) 240 general-purpose registers
- $\Box$  (Up to) 14 texture units
- 2 index registers
- Single address space for general-purpose registers, texture units, indirect addressing

**KORK ERKER ADE YOUR** 

- 64K program address space
- **Program counter**

## General-purpose registers

- 128 bit wide, treated as 4-component vectors by most instructions
- Data is passed from and to the rest of the graphics pipeline through these

Typical instructions:

- One or two source operands
- One destination operand
- Destination write mask to selectively write components of destination operand

**KOD KARD KED KED E VOOR** 

Example: Double the first and third component of register 1

add 1.xz, 1, 1

### Dot products

- Common in shaders
- Can be used for other tasks: Matrix multiplication, Taylor series

Map well to a pipeline that has three execution stages

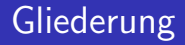

#### [Architecture](#page-6-0)

#### [Implementing OpenGL](#page-12-0)

#### <span id="page-12-0"></span>[Adaptions for use in embedded systems](#page-16-0)

## OpenGL

- **Drivers generate shaders for fixed-function pipeline**
- **Example 2** Legacy pseudo-assembly languages' functionality is a subset of GLSL functionality

K ロ ▶ K @ ▶ K 할 > K 할 > 1 할 > 1 이익어

GLSL has many built-in functions

## Example - cosinus

$$
\cos(c) = \sum_{i=0}^{\infty} (-1)^n \frac{x^{2i}}{(2i)!}
$$
(1)  

$$
\cos(x) = t(g(\frac{x}{2\pi} + \frac{1}{2}) - \frac{1}{2})
$$
(2)  

$$
g(x) = x - \lfloor x \rfloor
$$
(3)  

$$
t(x) = \sum_{i=0}^{\infty} (-1)^n \frac{(2\pi x)^{2i}}{(2i)!} \approx \sum_{i=0}^{4} (-1)^n \frac{(2\pi x)^{2i}}{(2i)!} = s(x)
$$
(4)  

$$
\cos(x) \approx a(x) := s(g(\frac{x}{2\pi} + \frac{1}{2}) - \frac{1}{2})
$$
(5)

K ロ K K (메 K K X B K X B H X B K O Q Q C

## Cosinus approximation error

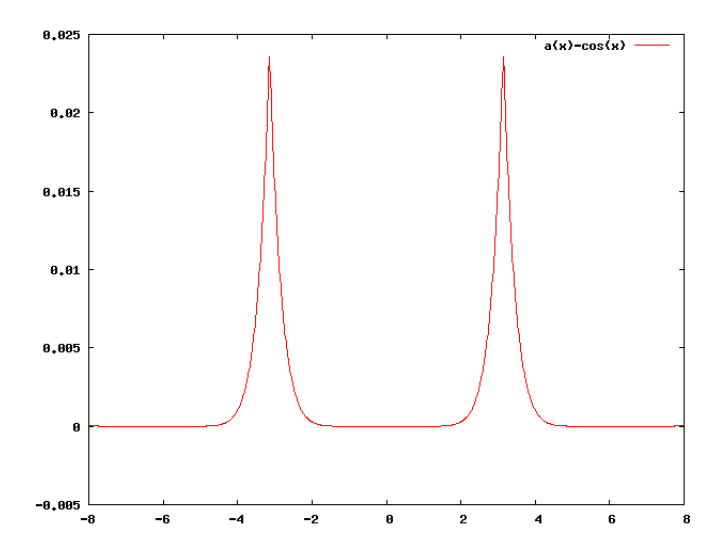

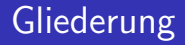

[Architecture](#page-6-0)

[Implementing OpenGL](#page-12-0)

<span id="page-16-0"></span>[Adaptions for use in embedded systems](#page-16-0)

K ロ ▶ K @ ▶ K 할 ▶ K 할 ▶ | 할 | © 9 Q @

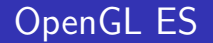

#### ■ OpenGL for embedded systems

- Removes legacy functionality
- Removes highend features

### Architecture

- Often no hardware-accelerated vertex processing
- Reduced (half) precision is sufficient for fragment shaders

**K ロ ▶ K @ ▶ K 할 X X 할 X 및 할 X X Q Q O** 

- 64 bit wide general-purpose registers
- $\blacksquare$  Indirect adressing and integer support not mandatory

Moving functionality to shaders results in simpler texture units

■ Texture filtering (texture units support bilinear filtering, shader does trilinear filtering)

K ロ ▶ K @ ▶ K 할 > K 할 > 1 할 > 1 이익어

**Example 2** Calculation of level-of-detail paramater from texture coordinates derivative's